**SKETA** Wsck Referee: **Umpires:** 

### **Basketball Löwen Braunschweig**

**LOTTERMOSER Robert** HACK Johannes / BEJAOUI Dominik **EICHHORN Christian** Commissioner:

Attendance: 3.580 Braunschweig, Volkswagenhalle (6.500 Plätze), SO 3 NOV 2019, 15:00, Game-ID: 24030

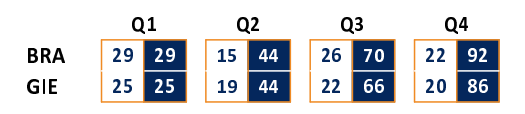

# BRA - Basketball Löwen Braunschweig (Coach: STROBL Pete)

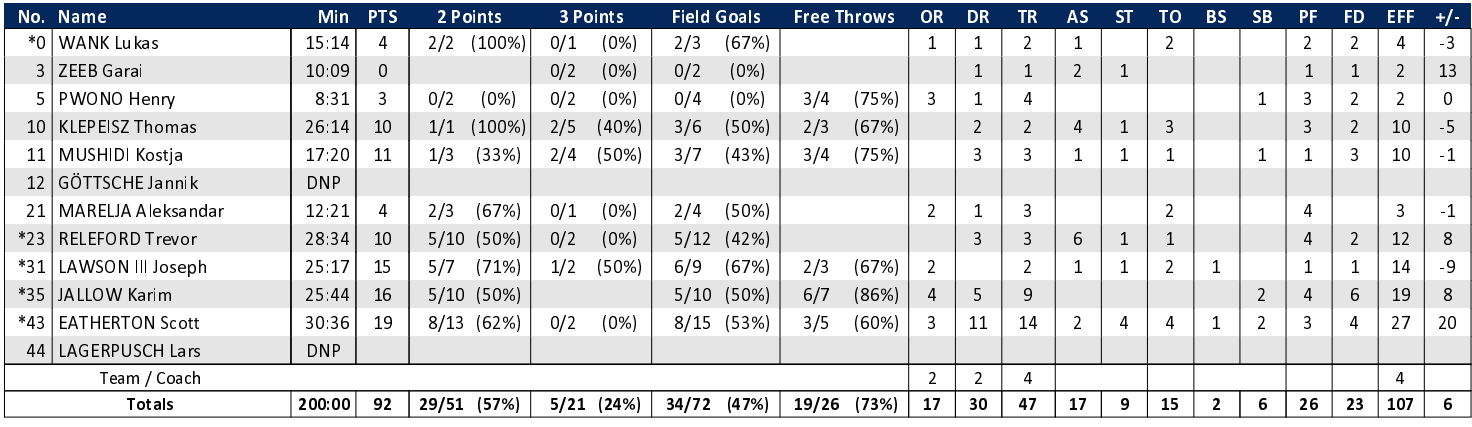

**JobStairs GIESSEN 46ers** 

 $92:86$ 

## GIE - JobStairs GIESSEN 46ers (Coach: FREYER Ingo)

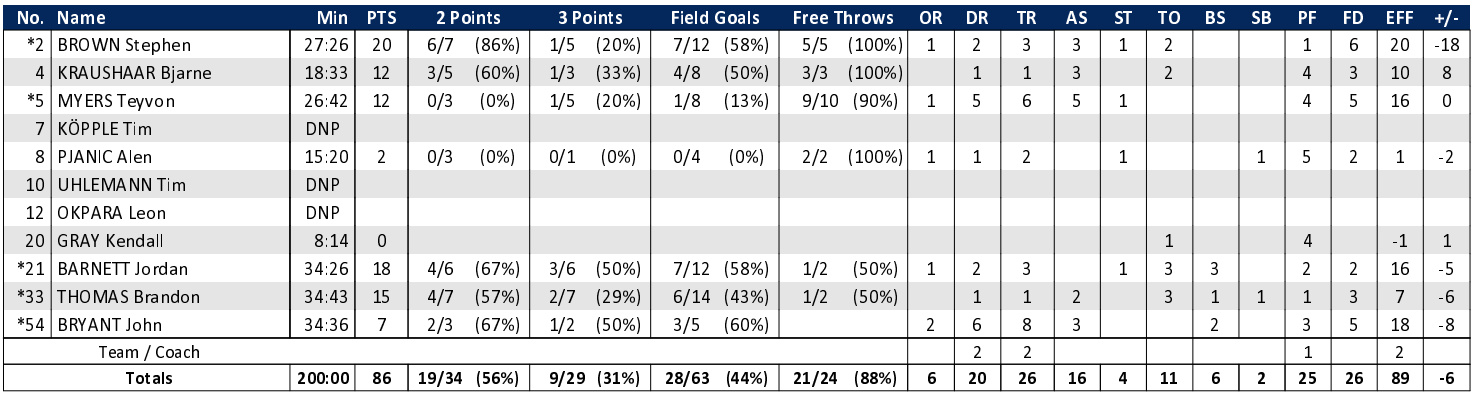

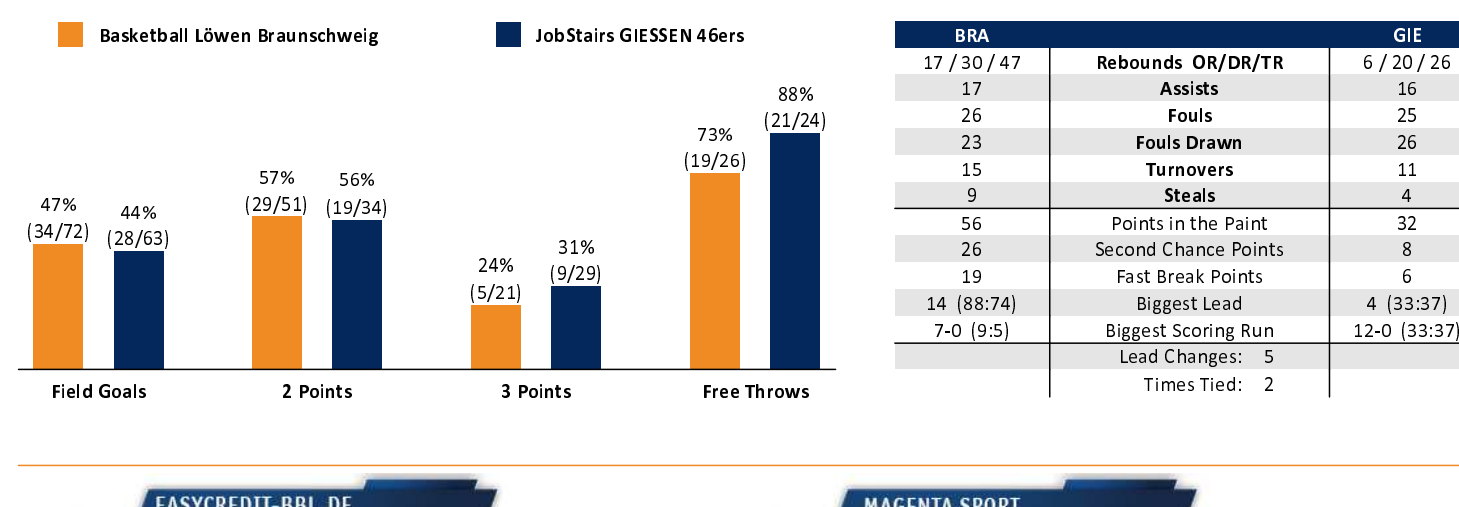

#### EASYCREDIT-BBL.DE

Alle offiziellen Statistiken der easyCredit BBL, Daten, Rekorde uvm. gibt es auf easyCredit-BBl.de! News, Stats, Tabelle und Spielplan für unterwegs: Kostenfrei für iOS und Android in der offiziellen Liga-App!

#### **MAGENTA SPORT**

Keinen Korb mehr verpassen - Alle Spiele der easy-Credit BBL und des MagentaSport BBL Pokals LIVE und in HD! Das größte Basketball-Angebot deutschlands zuhause und mobil! www.MagentaSport.de

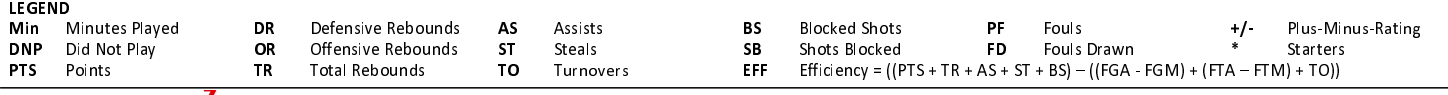